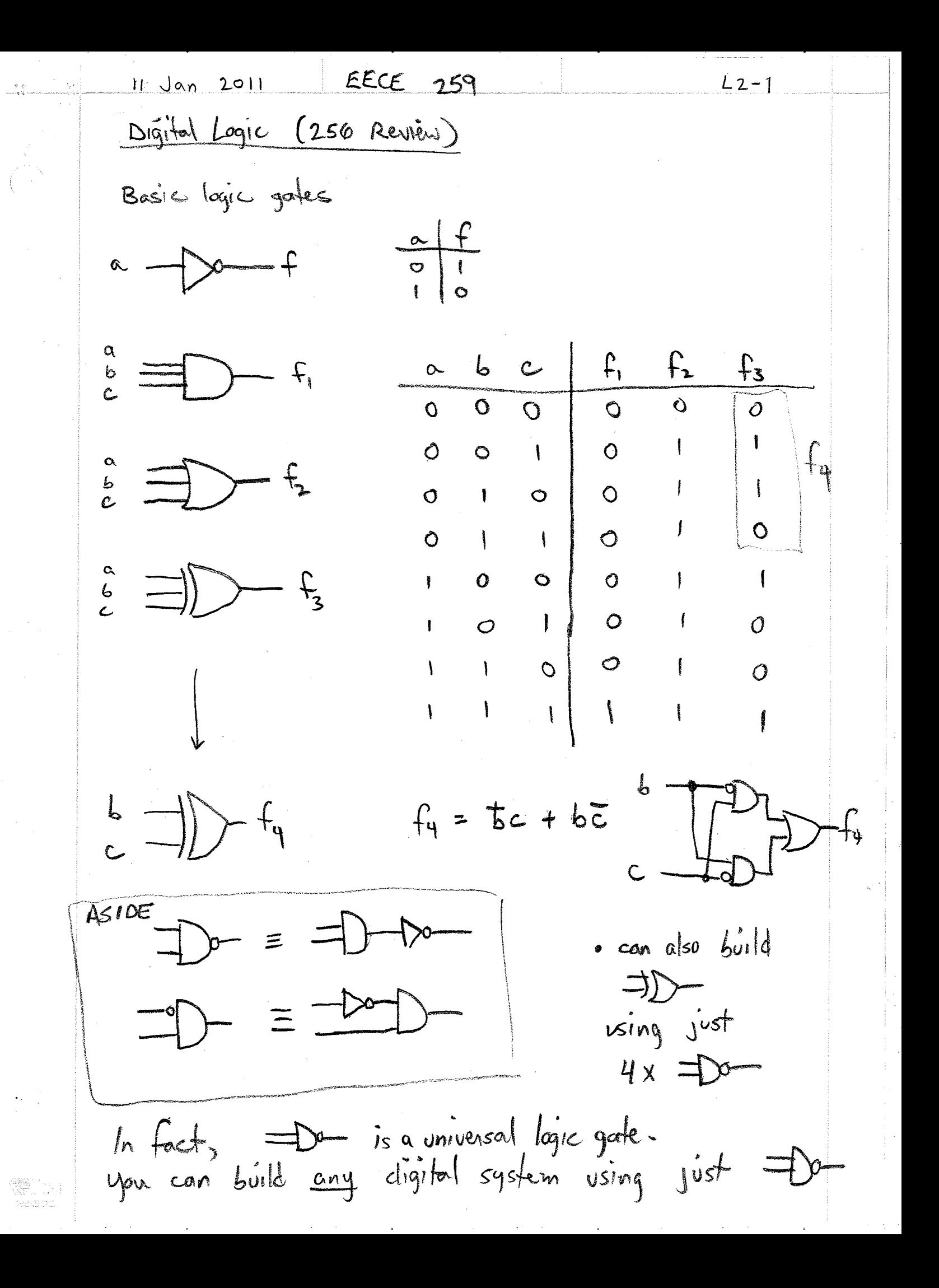

 $L2 - 2$ 

 $f_{5}$  $s$  a b if  $s=1$  $\mathbf{f}_s$  $\circ$   $\circ$  $\circ$  $0 | 0 | 1$  $\mathcal{O}$  $f_5 = b$  $O$  | | |  $O$ J  $elsé  
f<sub>5</sub> = a$  $\langle$ l $\rangle$  d  $\mathbf{I}$  $1$  o  $\circledcirc$  $\circ$  $1$  0  $1$  $\mathbf{I}$ ∢  $\mathcal O$  $\mathbf{I}$  $f_s = \overline{5}a + 5b$ very similar  $6 \times 0R$ Some Logic Rules: inputs toutputs are directional thave rules never connect 2 outputs together II  $\bigcirc$ 2 make sure eveny input to a logic gate is connected  $-$  to a 0 or 1 (constant)  $-$  to the output of just 1 other gate note: an output can connect to multiple imputs 3) never form a logic loop 4) never use a mux backwards  $\searrow$ 

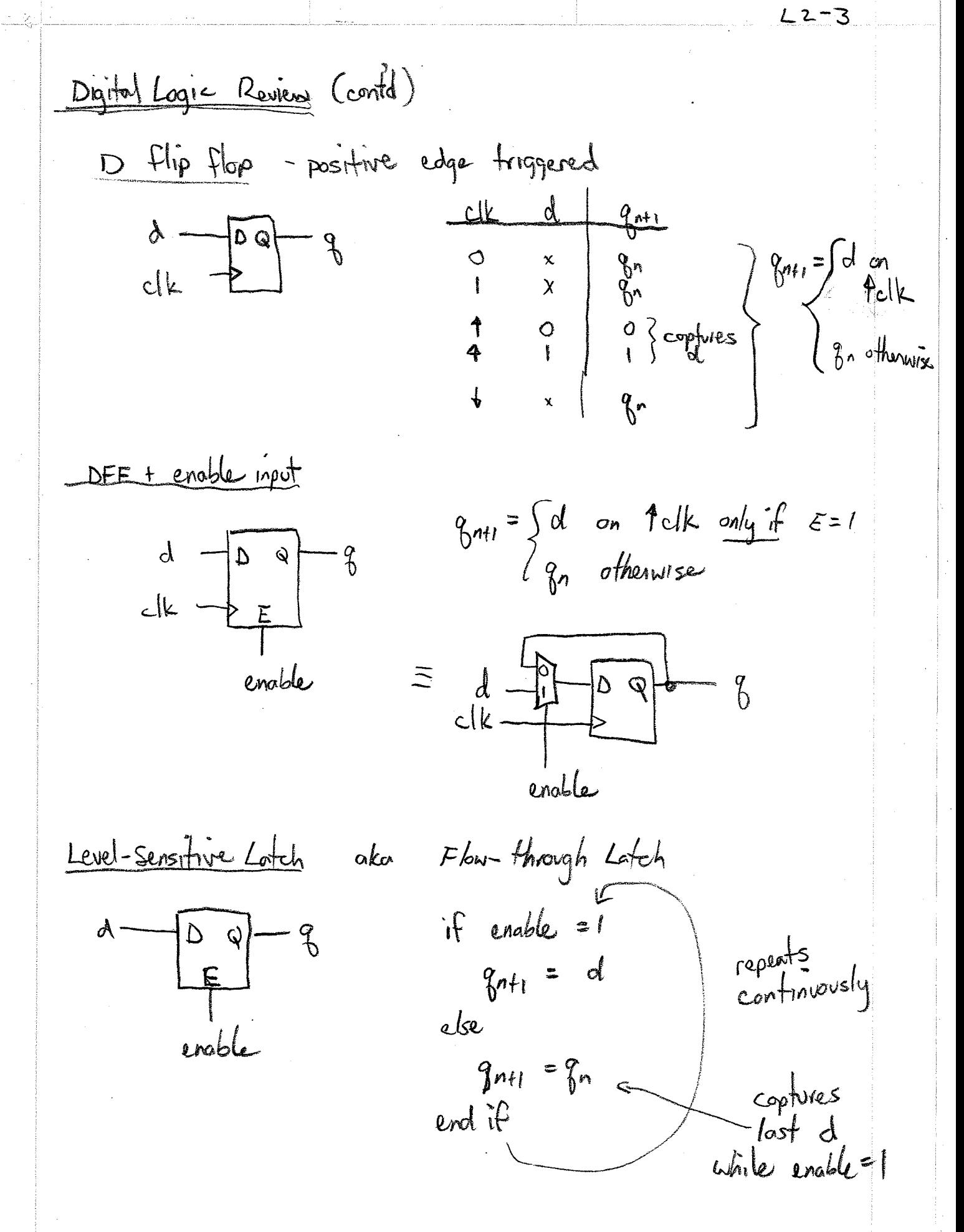

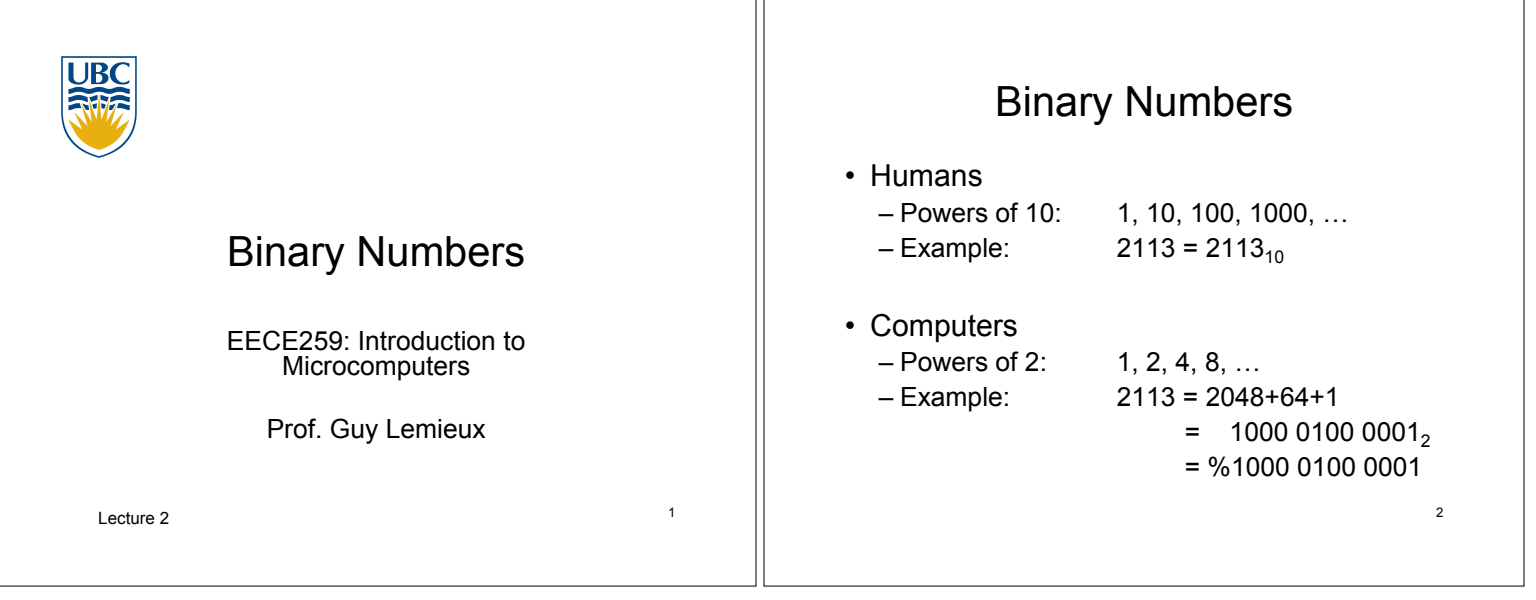

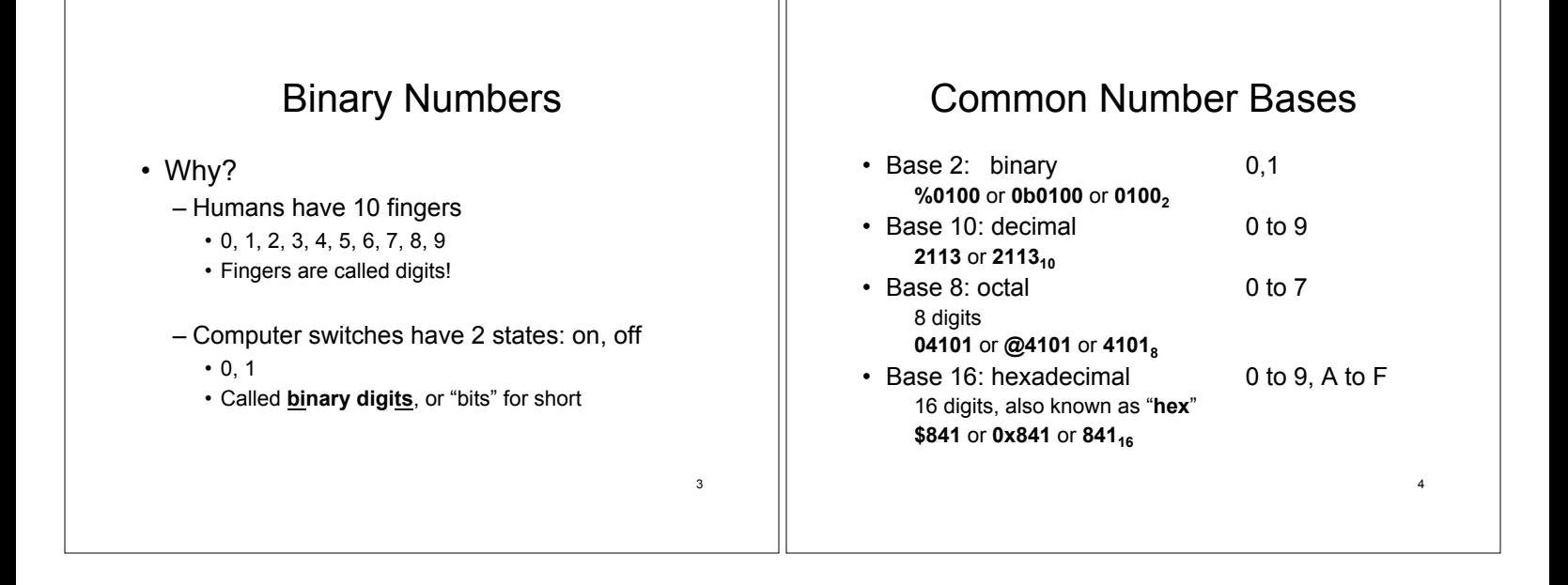

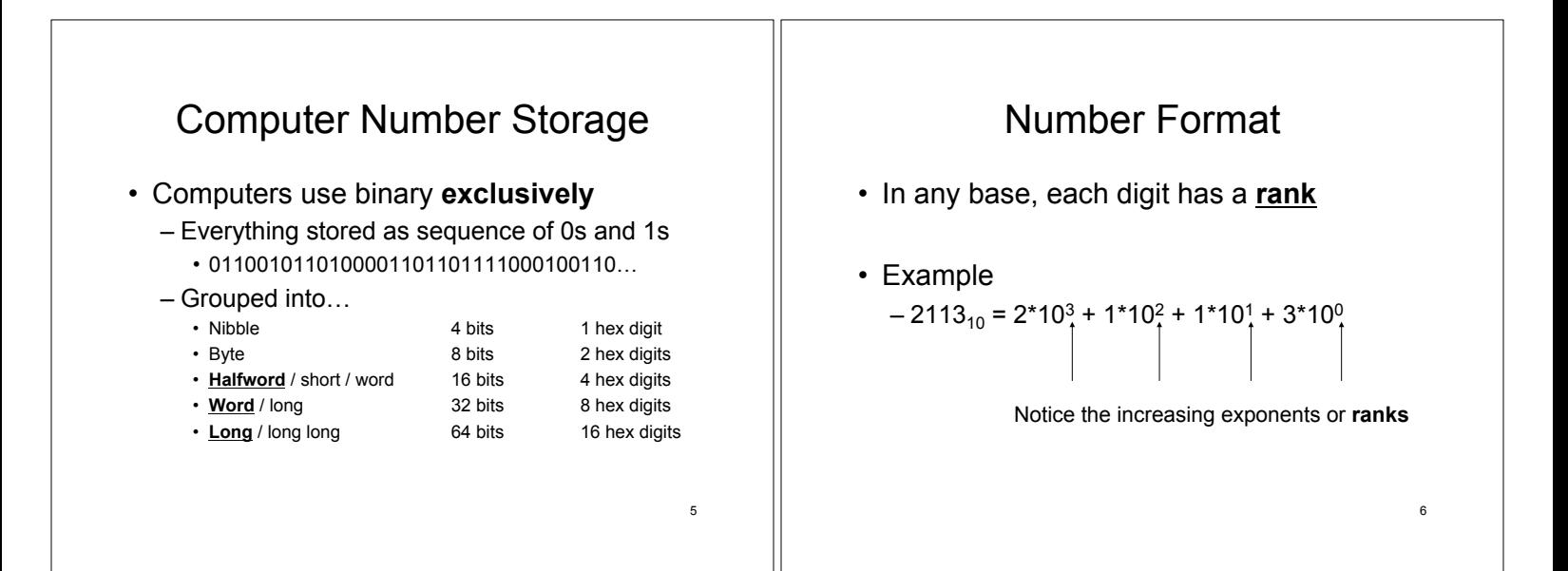

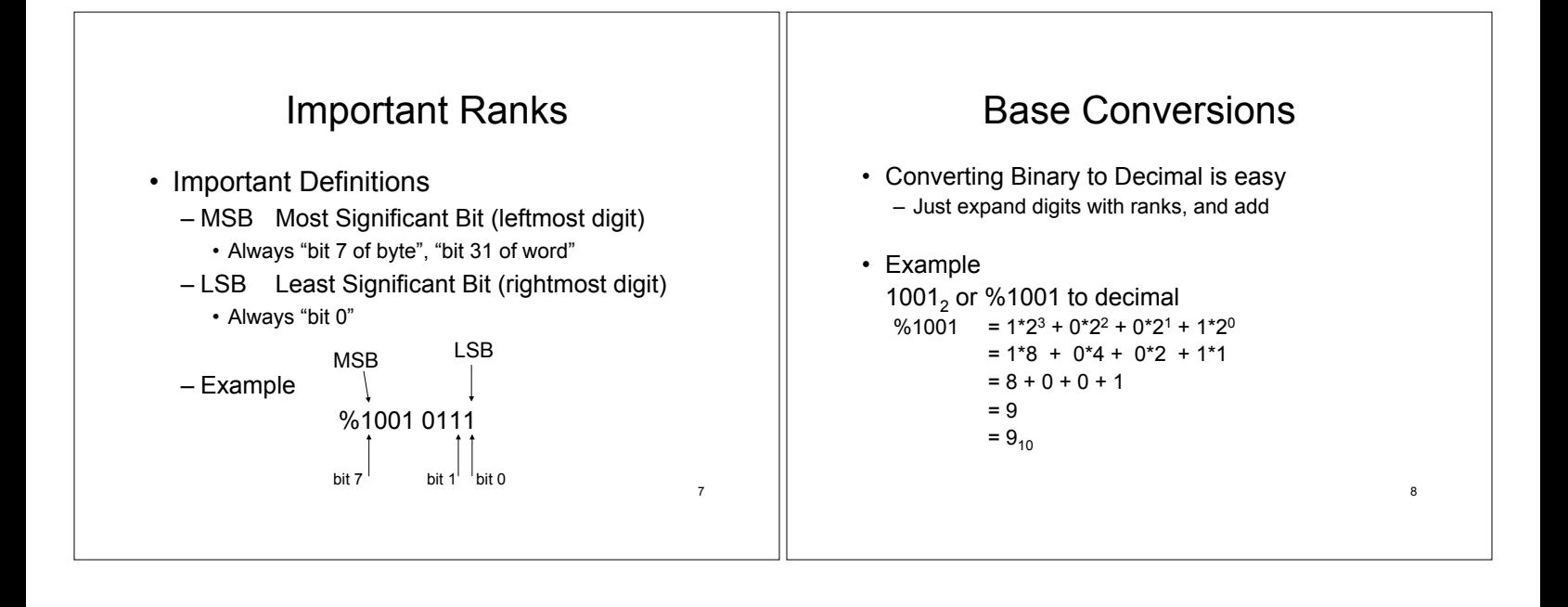

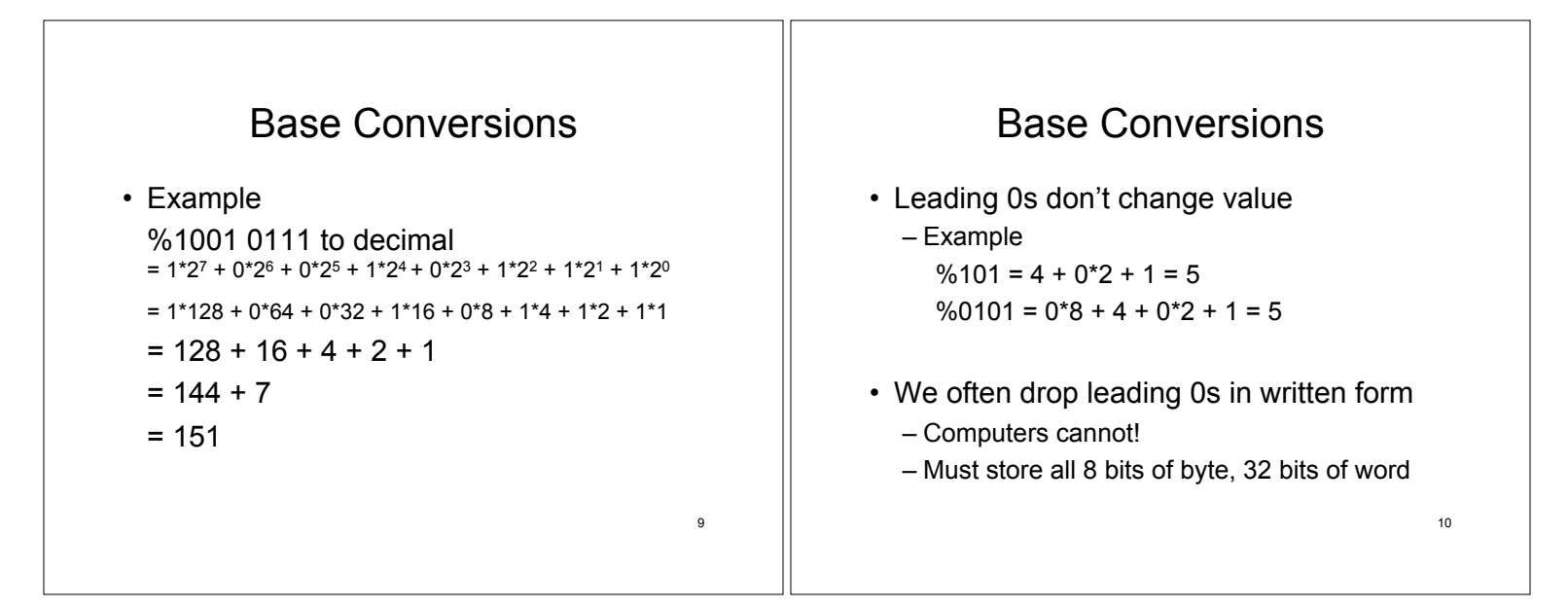

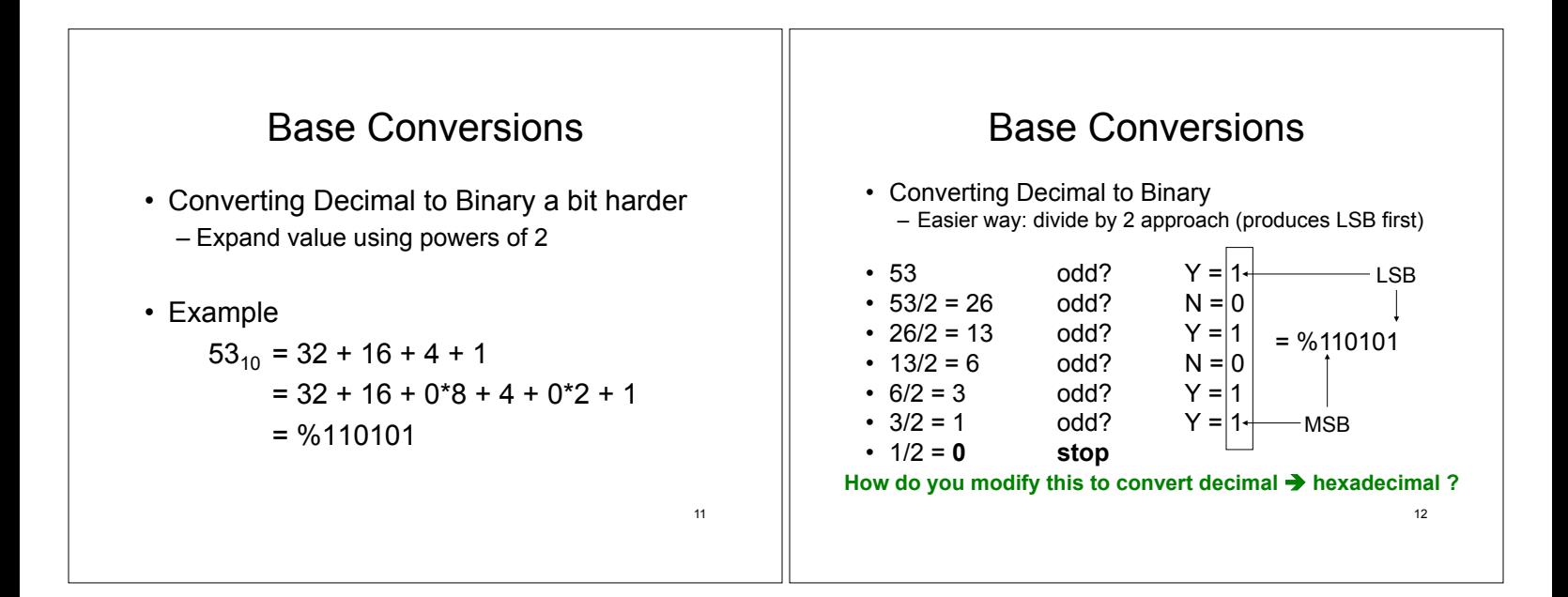

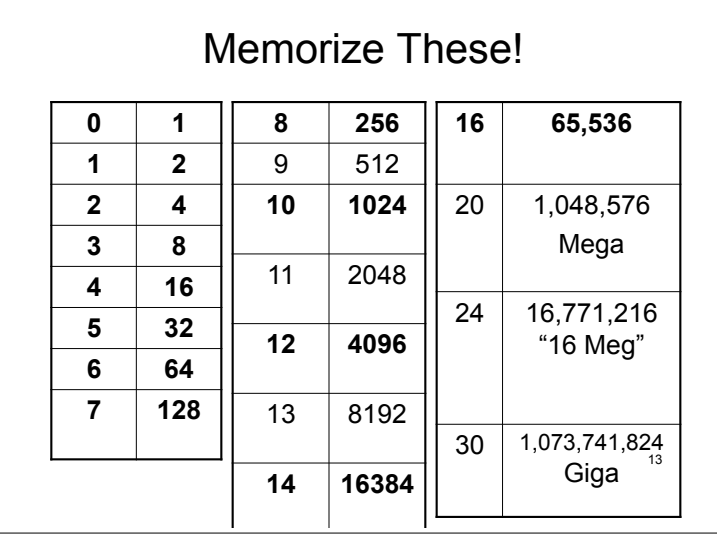